## 电子表格-表尾设计

[概述](#page-0-0) [实现方法](#page-0-1)

<span id="page-0-0"></span>概述

表尾处于报表最底端区域,可以包含:表格的落款、日期等说明信息。如图:

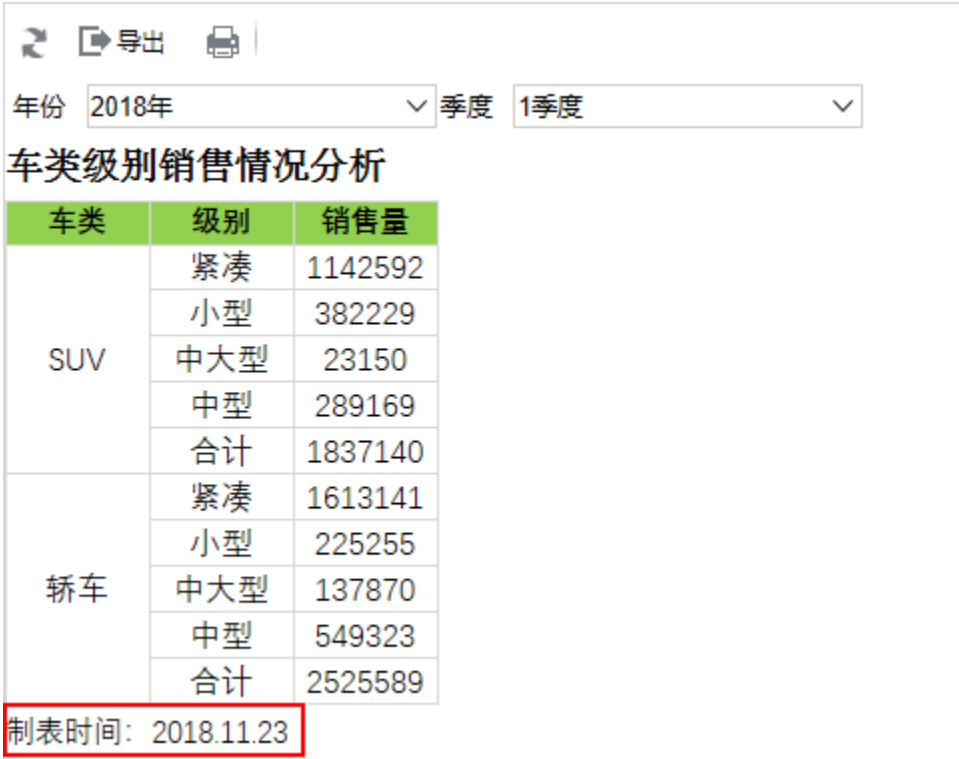

## <span id="page-0-1"></span>实现方法

÷

在报表最底端输入表尾,如下:

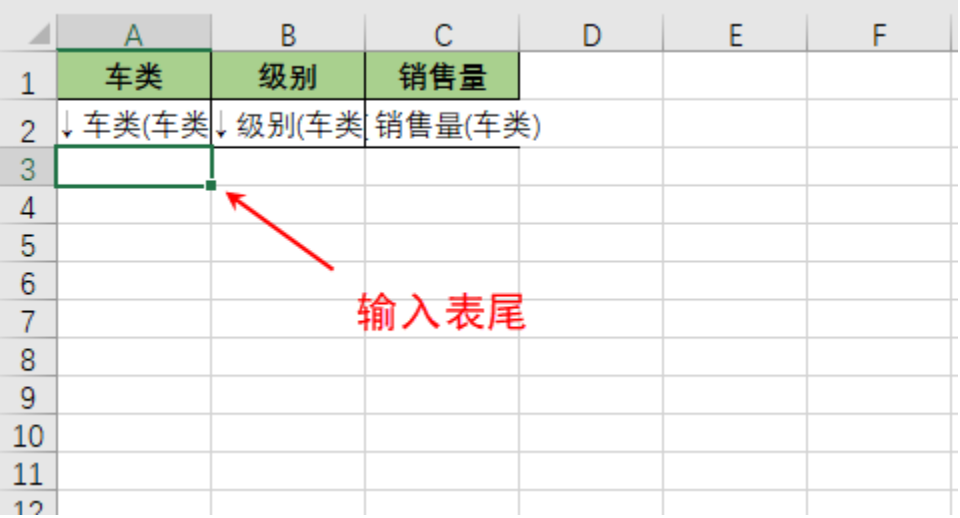

效果展示:

## 2 日号 自岡

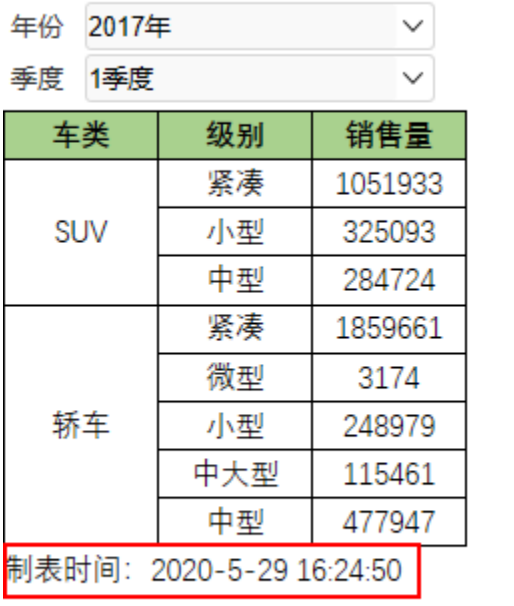